# JavaScript et HTML

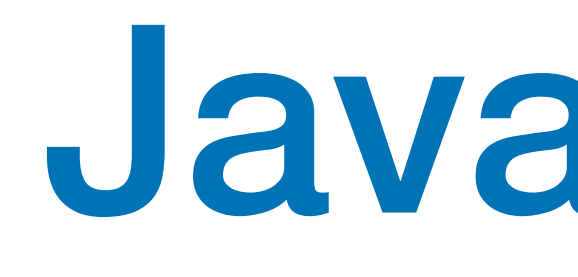

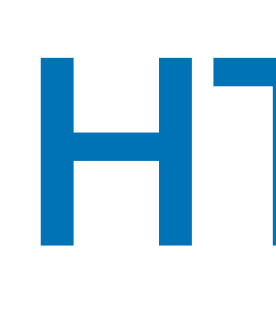

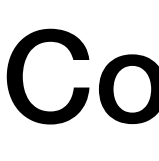

#### Jean-Jacques Lévy

[jean-jacques.levy@inria.fr](#page-1-0)

Cours 3

<http://jeanjacqueslevy.net/lp-js>

#### <span id="page-1-0"></span>Plan

- solutions des exercices
- itération sur les tableaux et chaînes de caractères
- création d'objets
- classes en Javascript ES6
- alias

#### Itération sur un tableau

• itération sur un tableau avec une fonction

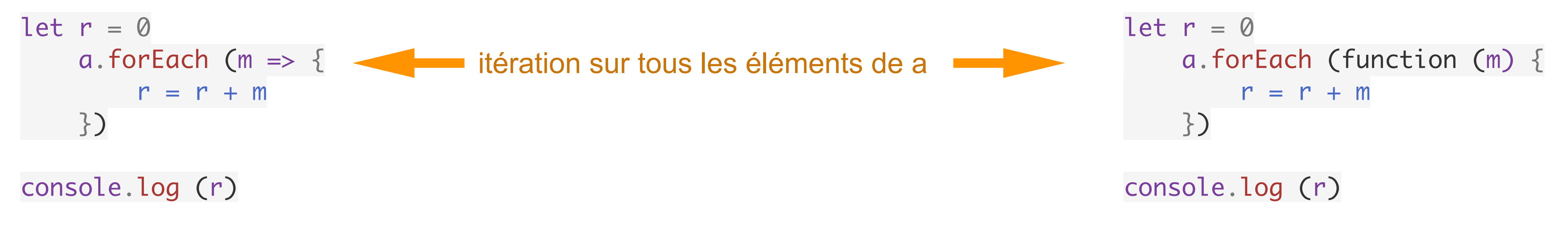

• itération sur un tableau avec une boucle for

console.log (r)

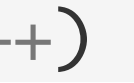

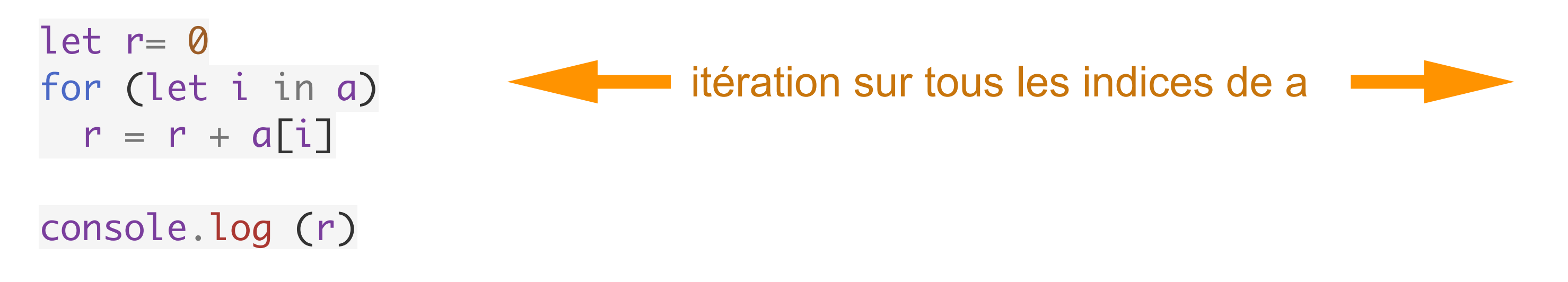

let  $r = 0$ for (let  $i = 0$ ;  $i < a$ .length;  $i++)$  $r = r + a[i]$ 

• itération sur un tableau avec une boucle for

let  $r = 0$ for (let m of a)  $r = r + m$ console.log (r) ■ itération sur tous les éléments de a

### Itération sur une chaîne de caractères

• itération sur un tableau avec une boucle for

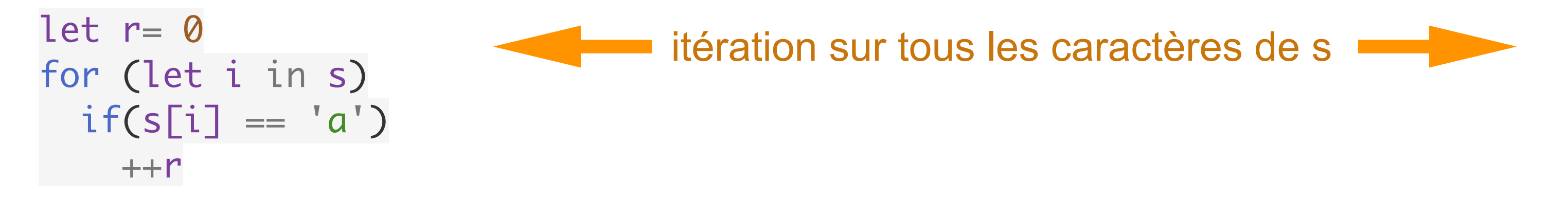

• itération sur une chaîne avec une fonction (en la transformant en tableau)

```
let s =
'abbacadeaa' 
let r = 0Array.from(s).forEach (c \Rightarrow \{if(c == 'a')++r})
```
itération sur tous les caractères de s

let  $r = 0$ for (let  $i = 0$ ;  $i < a$ .length;  $i++)$  if (s[i] == 'a')  $++r$ 

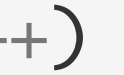

• itération sur un tableau avec une boucle for

```
function number_of_a (s) {
   let r = 0 for (let c of s)
if (c == 'a')++r return r
 }
```
itération sur tous les caractères de s

#### Solutions des exercices

- **Exercice** Écrire la fonction qui trouve l'indice de la plus grande valeur
- **Exercice** Écrire la fonction qui teste le nombre de 'a' dans une chaîne de caractères
- **Exercice** Écrire la fonction qui retourne l'indice du premier 'abc' dans une chaîne de caractères
- **Exercice** Écrire la fonction qui teste si une chaîne de caractères est un palindrome
- **Exercice** Écrire la fonction qui copie un tableau

## Objets

profession : 'enseignant'

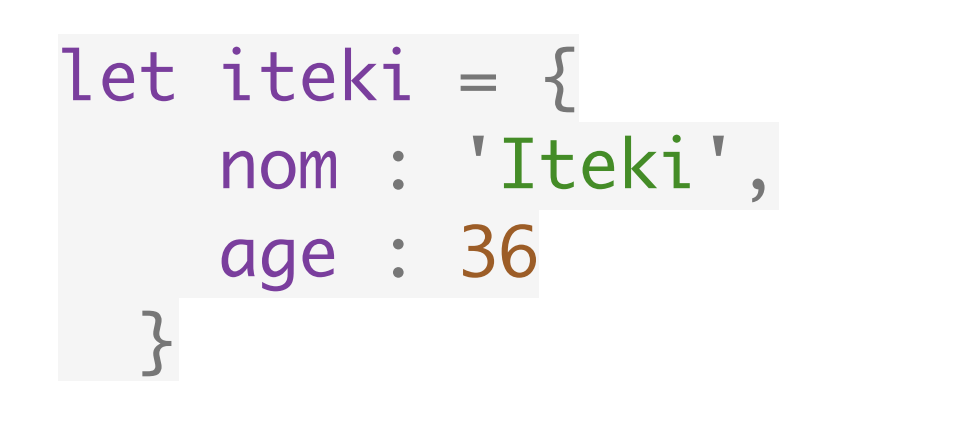

• en Javascript, on peut déclare les objets seuls (pas de classes)

```
const jj = \{ nom : 'Jean-Jacques',
   age : 19,
   profession : 'chercheur'
}
                                             const wei = \{ nom : 'Wei',
                                                 age : 28,
                                              }<br>}
```
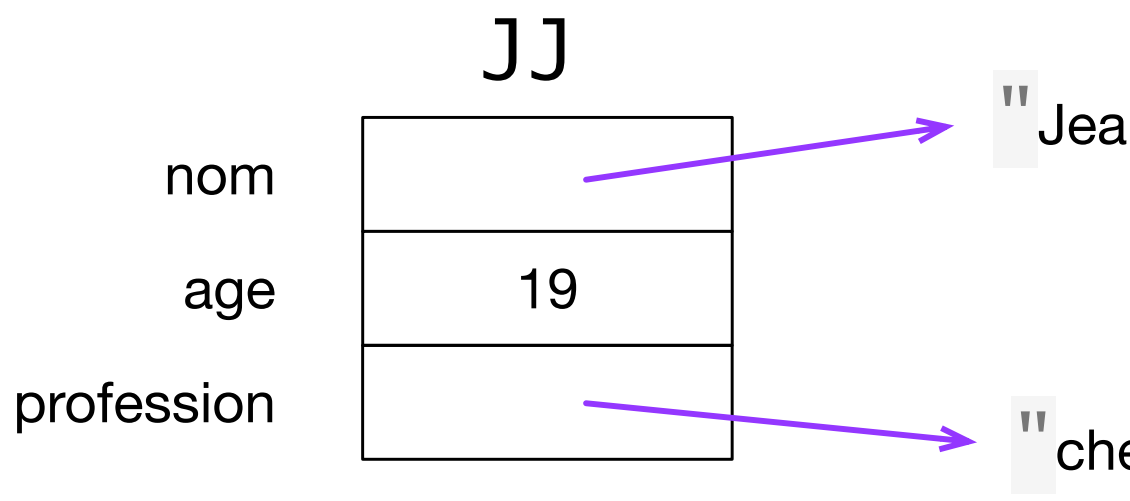

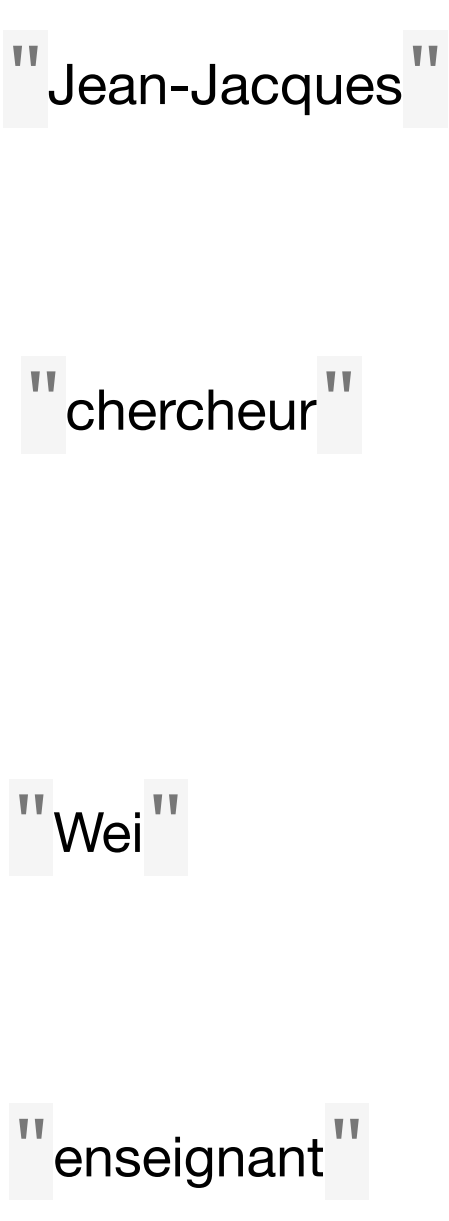

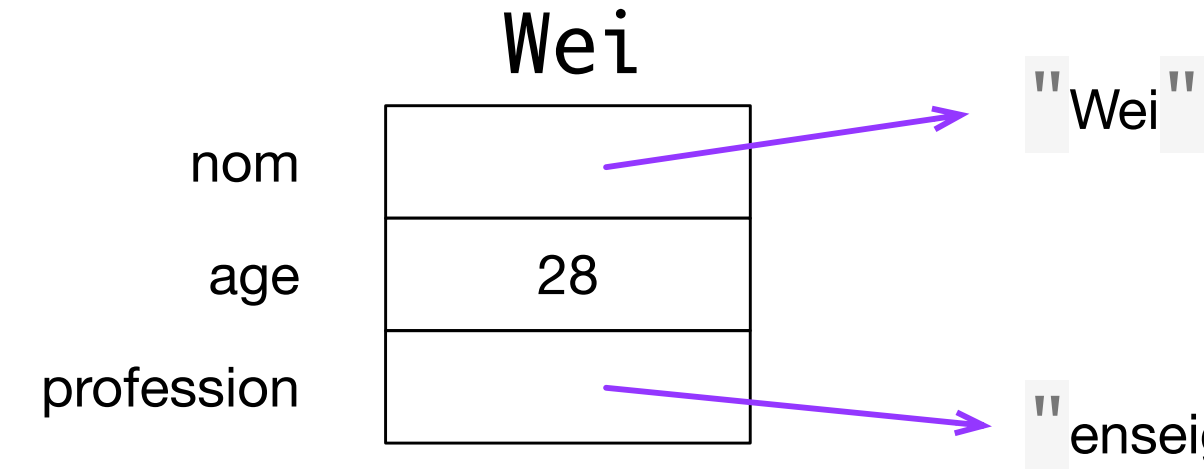

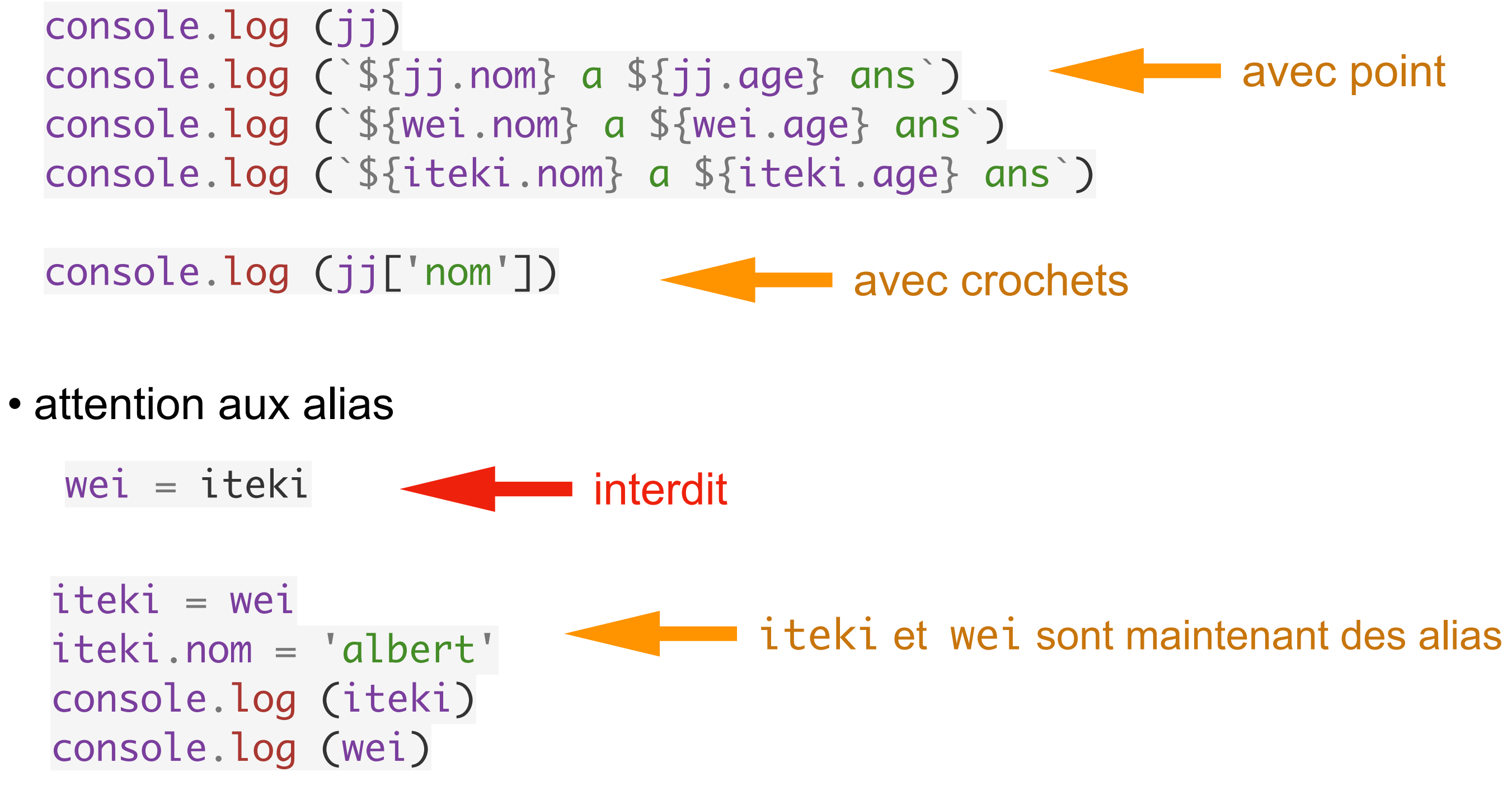

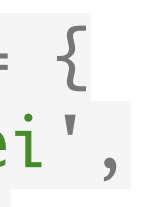

• on accède aux champs

#### avec point

```
const jj21 = \{ nom : 'Jean-Jacques',
     age : 19,
     profession : 'chercheur',
     vaccination : {
         date : '3 mars 2021',
         type: 'Moderna'
 }
 }
```

```
const jj = \{ nom : 'Jean-Jacques',
     age : 19,
     profession : 'chercheur',
    hello : function () {console.log ("hello, c'est JJ")}
 }
```
console.log (jj21.vaccination.date)

- les objets sont des paires (clé, valeur), aussi appelées propriétés (*properties*)
- on peut rajouter ou modifier des propriétés
- certains champs peuvent être aussi des objets

• certains champs peuvent aussi être des fonctions

```
console.log (jj.hello())
```
### Objets et méthodes

#### Javascript dans le temps

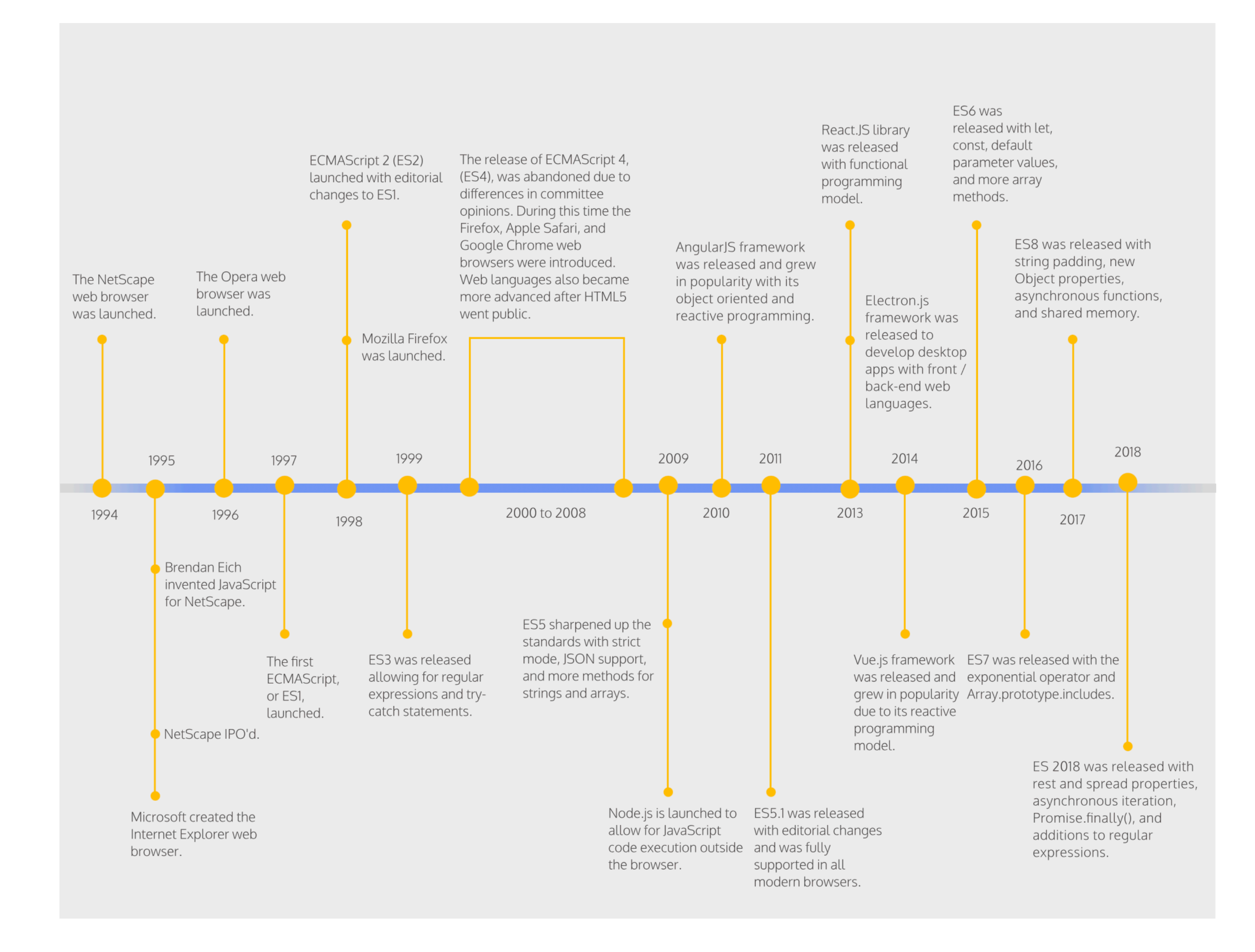

#### Classes

• en Javascript moderne (ES6, 2015), on utilise la notion usuelle de 'classe'

```
class Personne {
     constructor (nom, age) {
         this.nom = nom
        this.age = age
     }
}<br>}
jj = new Personne ('Jean-Jacques', 19)
wei = new Personne ('Wei', 28)
console.log (jj)
```
• et on définir des méthodes tout aussi classiquement

```
class Personne {
     constructor (nom, age) {
         this.nom = nom
         this.age = age
 }
     hello () {console.log (`hello, c'est ${this.nom}`)}
}
jj = new Personne ('Jean-Jacques', 19)
wei = new Personne ('Wei', 28)
console.log (wei.hello())
```
#### Classes

• on peut utiliser toutes les notations des fonctions

```
class Personne {
     constructor (nom, age) {
        this.nom = nom
        this.age = age
 }
    hello = function () {console.log (`hello, c'est ${this.nom}`)}
}
```

```
 hello = () => {console.log (`hello, c'est ${this.nom}`)}
}<br>}
```

```
class Personne {
     constructor (nom, age) {
         this.nom = nom
         this.age = age
     }
```
#### Sous-classes

• on peut étendre des classes

```
class Etudiant extends Personne {
     constructor (nom, age, matiere) {
         super (nom, age)
        this.matiere = matiere
 }
}
```
let iteki = new Etudiant ('Iteki', 36, 'chinois') console.log (iteki)

#### Tableaux et méthodes

• les tableaux sont des objets particuliers (indice, valeur)

const table1 = ['manger', 'dormir'] const table2 = new Array ('manger', 'dormir')

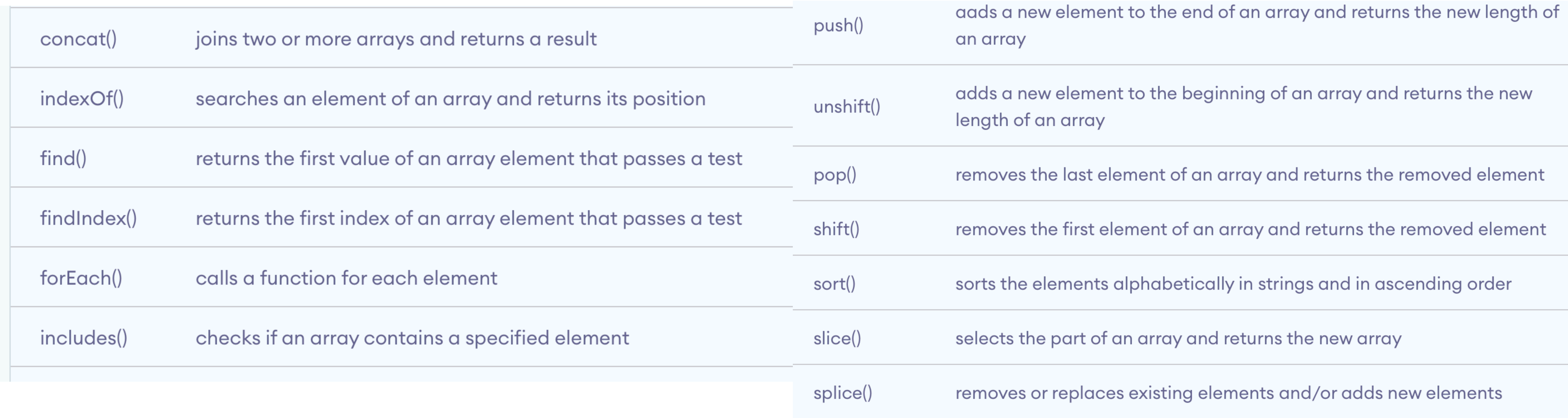

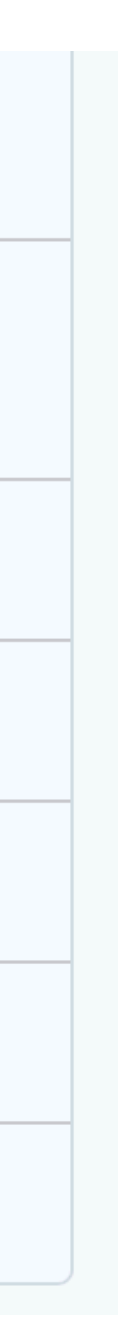

#### Chaînes de caractères et méthodes

• les tableaux sont des objets particuliers (indice, valeur)

const s1 = "abcdefg" const s2 = new String ("abcdefg") moins efficace — ne pas utiliserconsole.log (s1, " ", s2) console.log (s1[0], " ", s2[0]) console.log (typeof (s1), " ", typeof (s2))

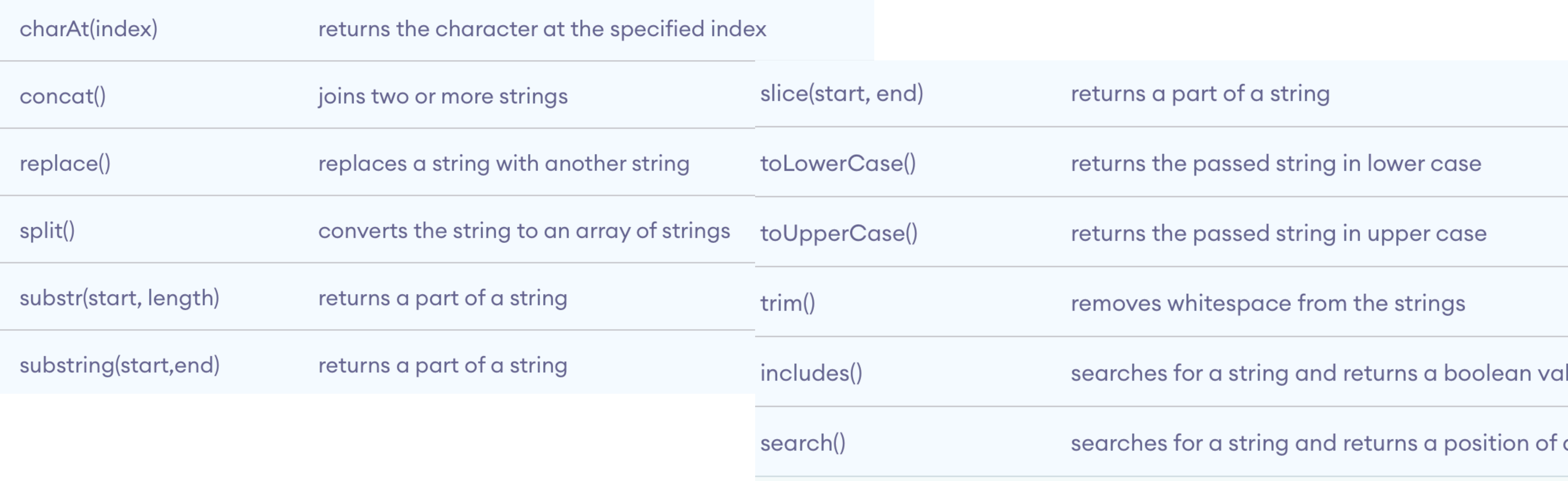

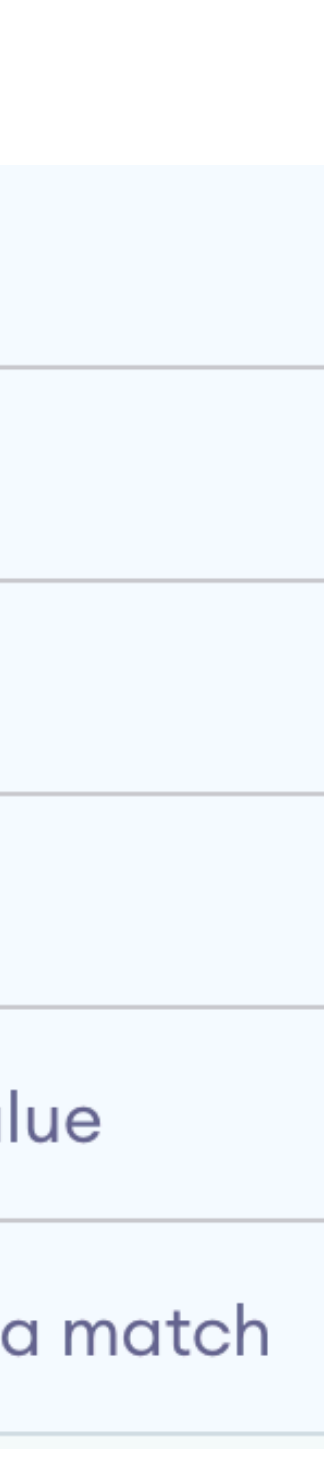

#### Prochain cours

- un bon tutorial JavaScript: [http://www.programiz.com/javascript](http://www.programiz.com/javascript/)
- un autre tutorial JavaScript: [http://www.w3schools.com/js](https://www.w3schools.com/js/default.asp)
- documents structurés en HTML